# **Distribution EOLE - Tâche #20520**

Scénario # 20318 (Terminé (Sprint)): Traitement express MEN (19-21)

# **Rendre accessible le jenkins public et Squash-TM derrière dev-eole.ac-dijon.fr**

15/05/2017 16:25 - Daniel Dehennin

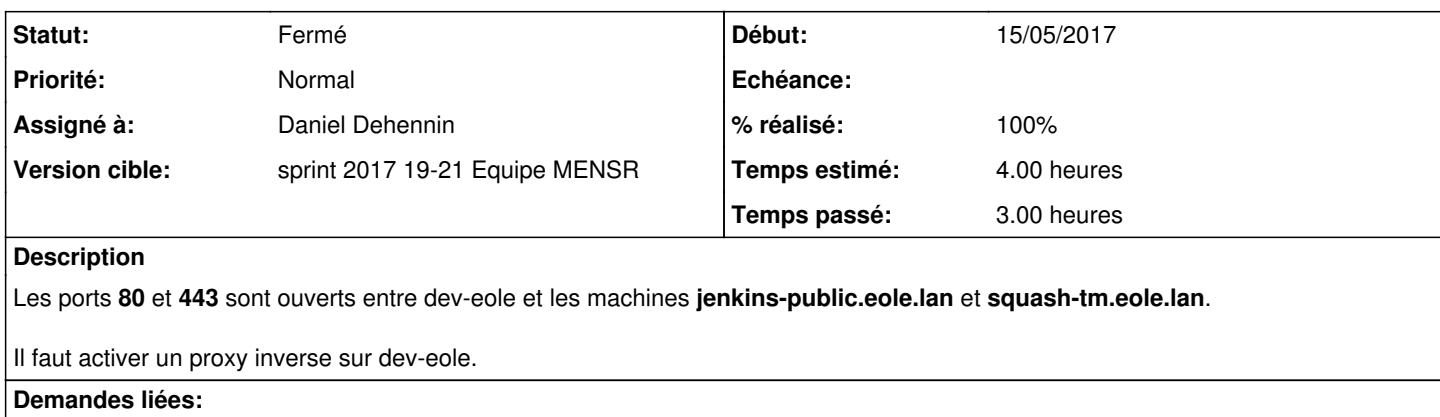

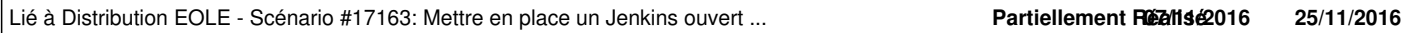

## **Historique**

## **#1 - 15/05/2017 16:25 - Daniel Dehennin**

- *Statut changé de Nouveau à Résolu*
- *Assigné à mis à Daniel Dehennin*
- *% réalisé changé de 0 à 100*
- *Restant à faire (heures) changé de 4.0 à 0.0*

#### **#2 - 15/05/2017 16:26 - Daniel Dehennin**

*- Statut changé de Résolu à Fermé*

## **#3 - 15/05/2017 16:26 - Daniel Dehennin**

*- Lié à Scénario #17163: Mettre en place un Jenkins ouvert à la consultation ajouté*